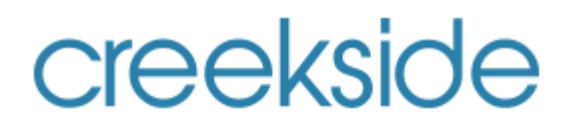

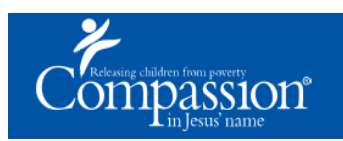

# **LETTER WRITING USER GUIDE**

**1. ACCESS:** Type [https://www.compassion.com](https://www.compassion.com/) into Google Chrome or Firefox. IE has issues.

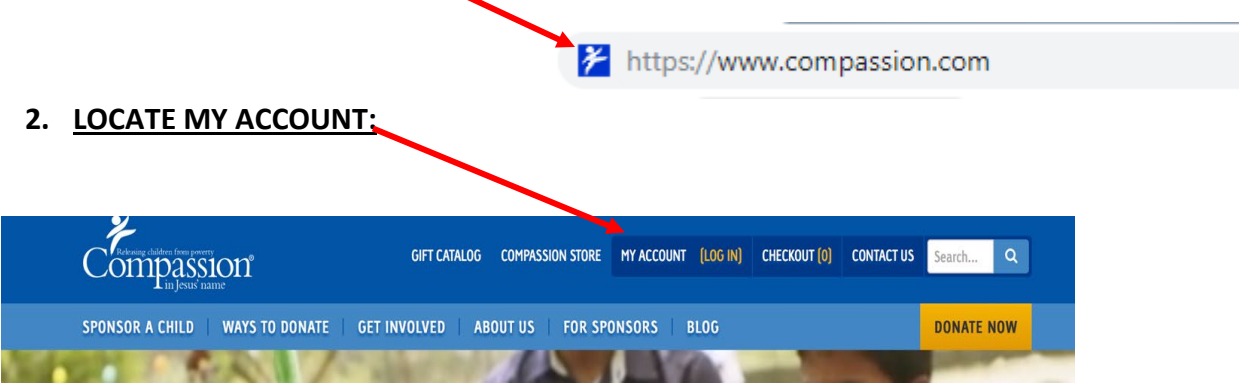

**3. MY ACCOUNT**: Here you will either log in as an existing user or set up for "First Time" user

# **My Account**

# Log In to Your Existing Account

If you already have a Web account with us, you can simply log in to access your Compassion sponsor account. Enter your username and password to log in to your Compassion account.

**Username** Password Remember me

 $Login >$ 

or did you forget your username or password?

# First Time Logging In?

**Set Up Your Account** 

If you've donated to Compassion before, you can create a free Web account. All you need is your donor number or your e-mail address.

**Create Account** 

# **Career Opportunities**

Use your skills to help children in poverty today.

Apply for a Position > **View Application Status >** 

1

### 4. MY ACCOUNT NAVIGATION TOOL BAR OVERIVEW:

**NOTE:** 

There are 11 tabs in the My Account Navigation Tool Bar.

Take the time to click on each one and review the information.

Compassion has done a wonderful job in teaching their service.

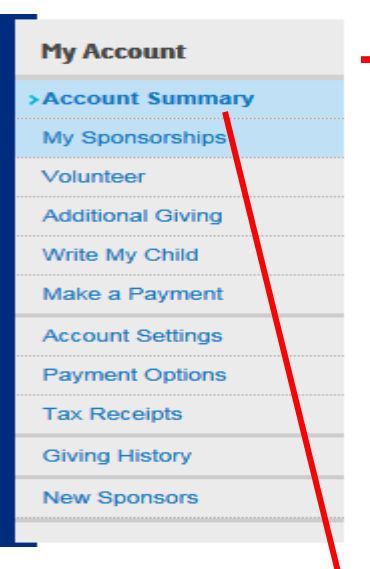

# **Account Summary**

**Welcome, Tom and Maria** 

### **My Messages**

#### Need something for the hard-to-shop-for?

Simply shop Compassion's Gift Catalog and give gifts to honor your friends and family - all while releasing children from poverty in Jesus' name. You'll find gifts like textbooks, goats and even lifesaving surgery for a precious child - you're sure to find a gift that will speak to the heart of your loved one. Shop today!

#### A World of Gratitude for YOU!

Happy Thanksgiving! We are grateful for you, and the host of caring adults you are standing beside - all to change a child's life. Check out this video!

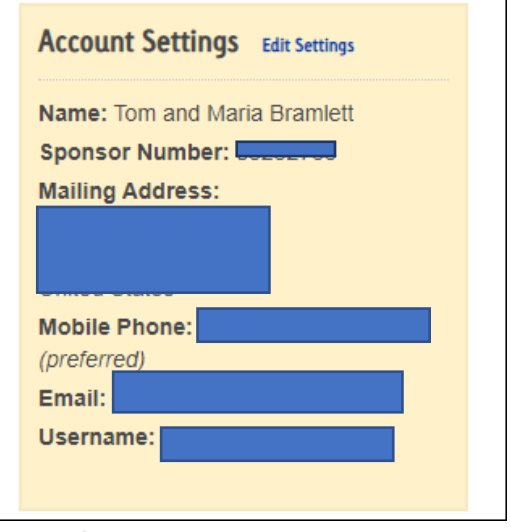

#### **Email & Text Preferences** Edit Settings

We want to stay in touch, but only in ways that you find helpful.

#### **Child Letter Preferences** Edit Settings

How do you want letters from your child delivered?

#### Magazine Preferences Edit Settings

How would you like to receive your free copies of Compassion's Magazines?

# **5. MY SPONSORHSIP**: Information on your child/children and all the links to navigate:

- a. Write a letter electronically.
- b. Ability for additional giving: Location for Birthday Gifting (instruction on page 8).
- c. View payment options: here you can edit payment plans, your credit card information etc.
	- Review your giving history
- e. How to visit your child

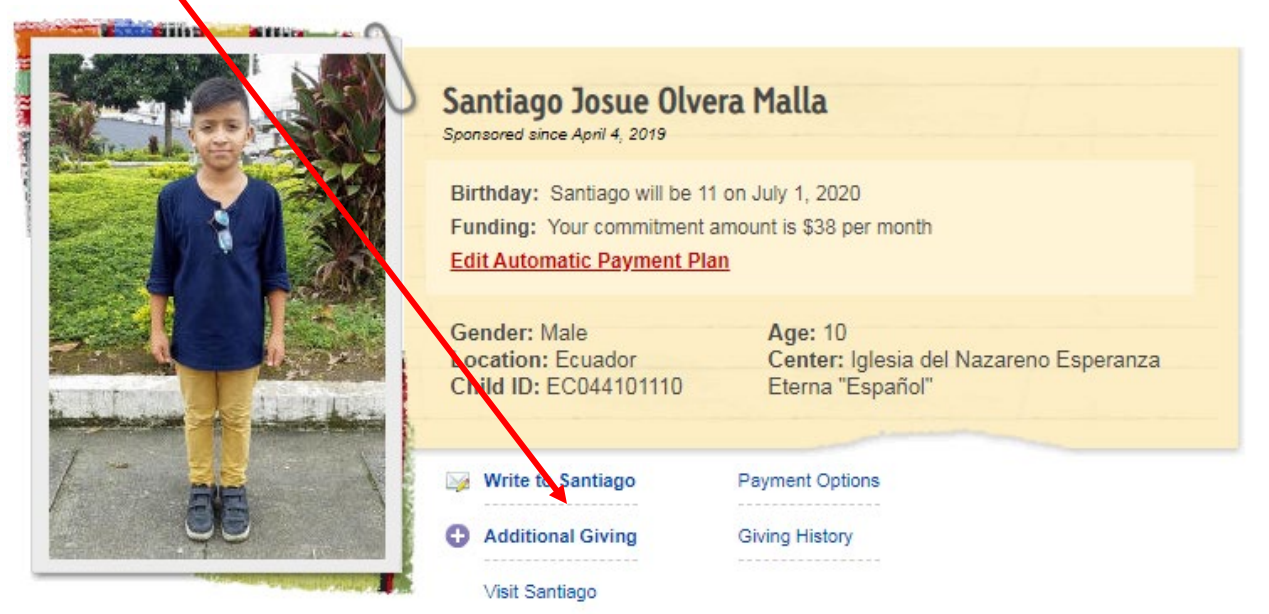

# **6. WRITE MY CHILD- HOW TO:**

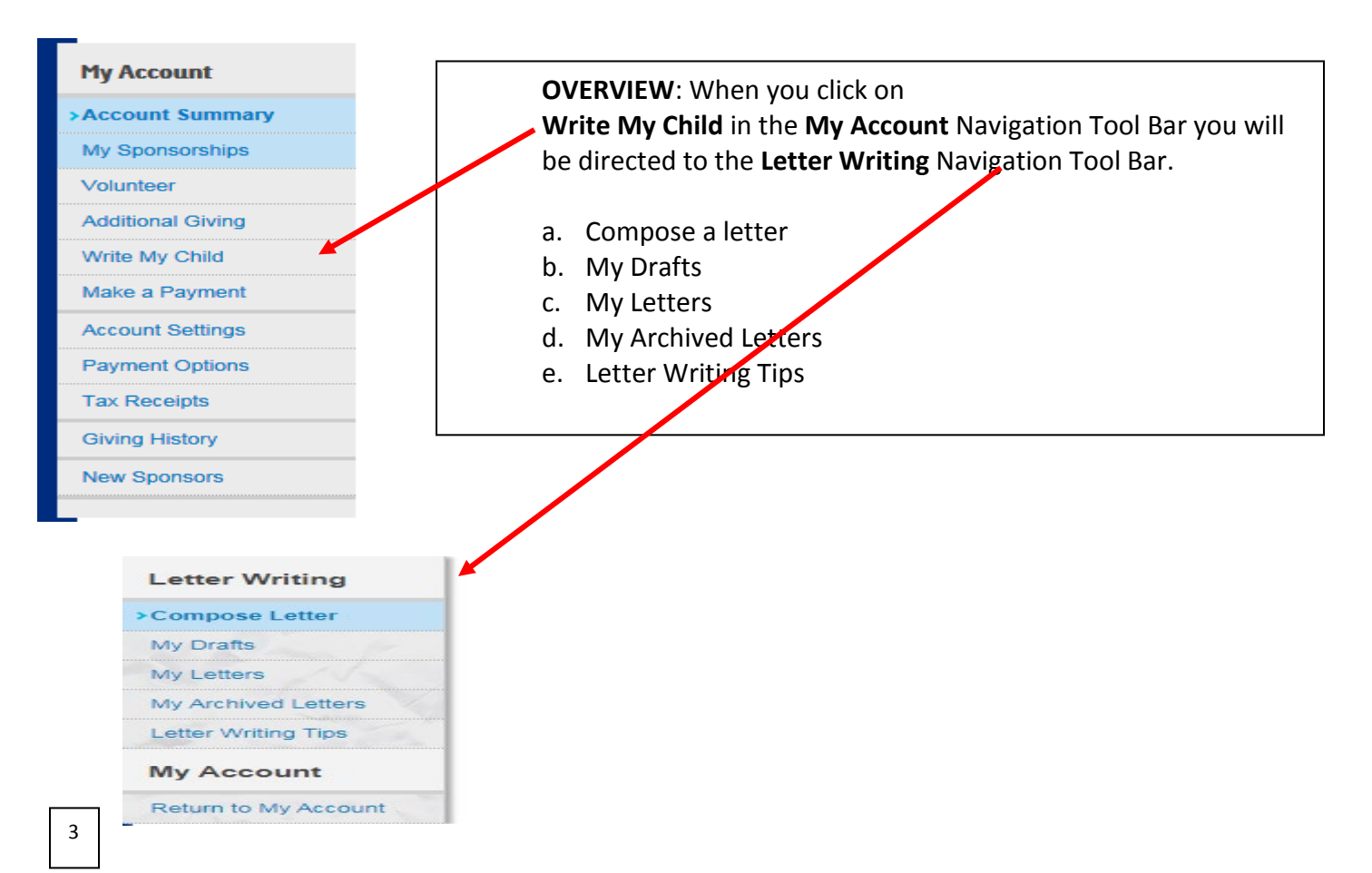

# **6a. COMPOSING A LETTER- ELECTRONICALLY:**

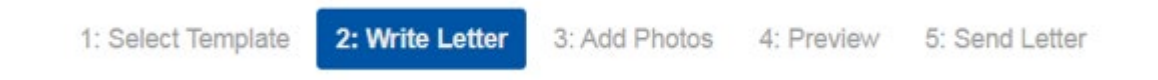

- 1. **Select a Template:** There are 3 types
	- a. **Letter:** Form that allows you to write the most words unless you upload your own.
	- b. **Card:** Less words than the letter form.
	- c. **Upload:** A handwritten vs typed format.
- **NOTE:** For all three templates, you can upload pictures. If using a letter template only three will be on the Stationary and 4 plus will be on a separate page.
- 2. **Add Photos:** Note if multiple they might cover the stationary design on the bottom and only 3 will be on the page. Additional get posted on separate page.
- 3. **Preview:** Review and if you wish to EDIT click back to #2 Write Letter
- 4. **Send Letter:** You will receive a confirmation action before you hit send.

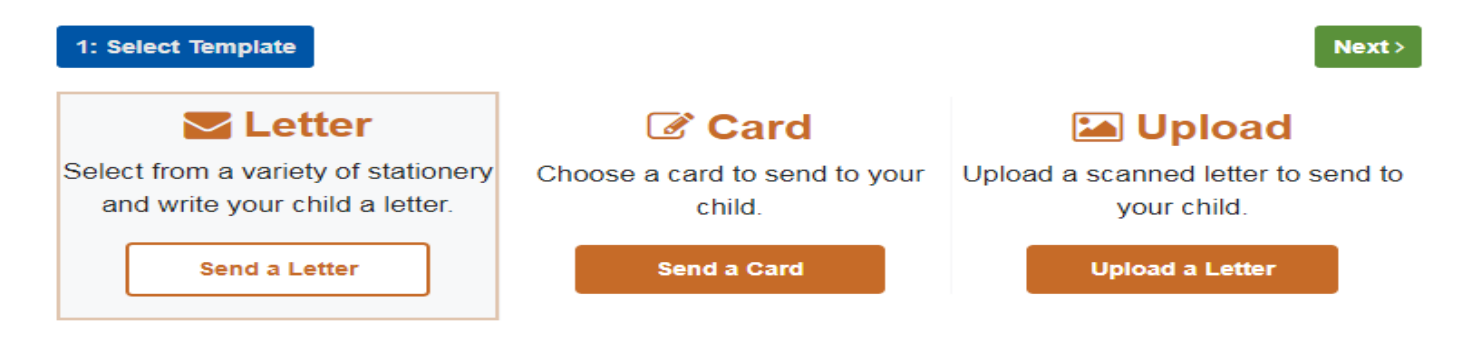

To select a template, simply click on an image and then click the "Next" button.

We have suggested templates for you, but if you would like to see other options, click on the "All" tab.

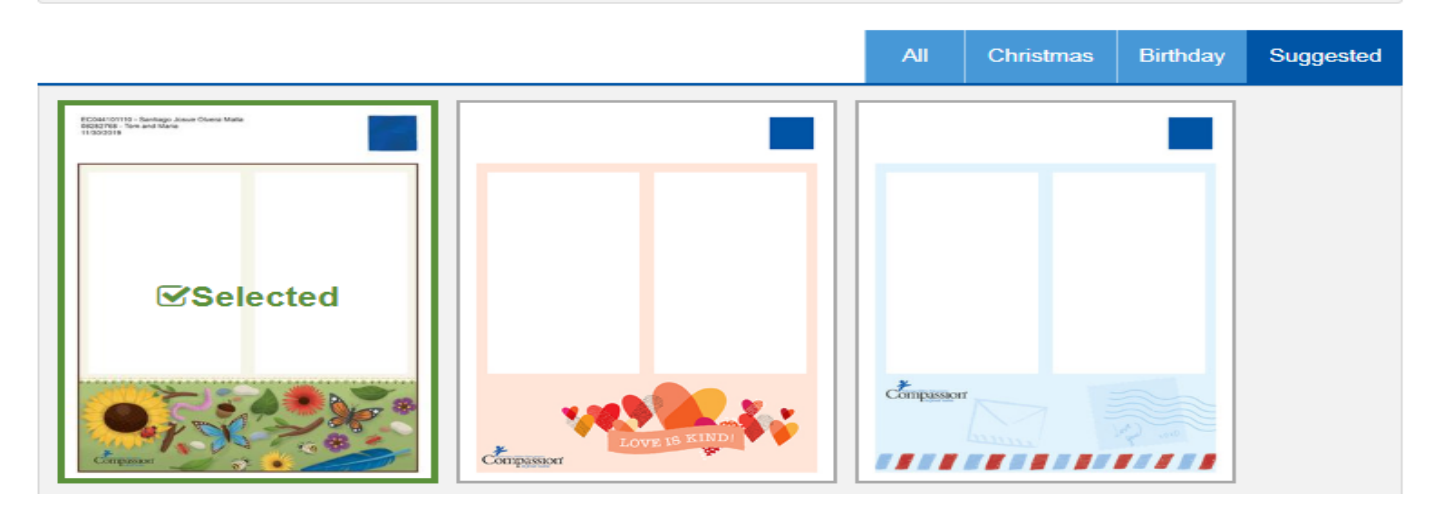

# **Continued: COMPOSING A LETTER- ELECTRONICALLY:**

Note: After you have completed Step 5 (Send Letter) and try to write another, you will get a notice when you can send a new one.

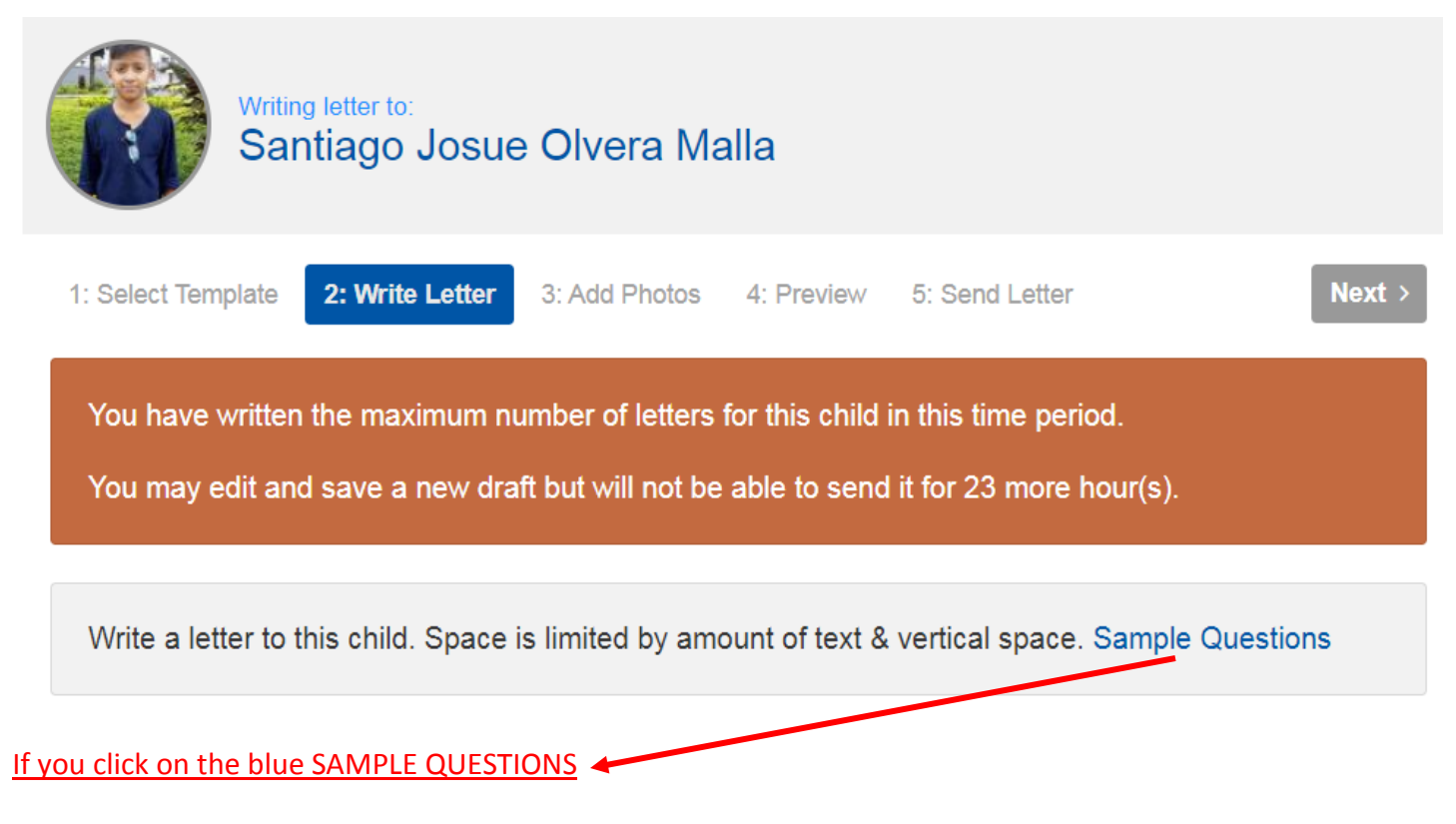

Write a letter to this child. Space is limited by amount of text & vertical space. [Sample Questions](https://write.compassion.com/letters/7675960/write?Created=01%2F01%2F0001%2000%3A00%3A00&PhotoNum=0&TemplateType=Letter&IsEncourager=False&BeneficiaryId=05620655)

- What do you want to be when you grow up?
- What do you like to study in school?
- What do you do when you go to the Compassion project?
- What is your favorite Bible verse?
- What is a national holiday you celebrate in your country? Can you tell me more about it?

If you log out of Compassion intentionally or not your letter will be saved in MY DRAFTS

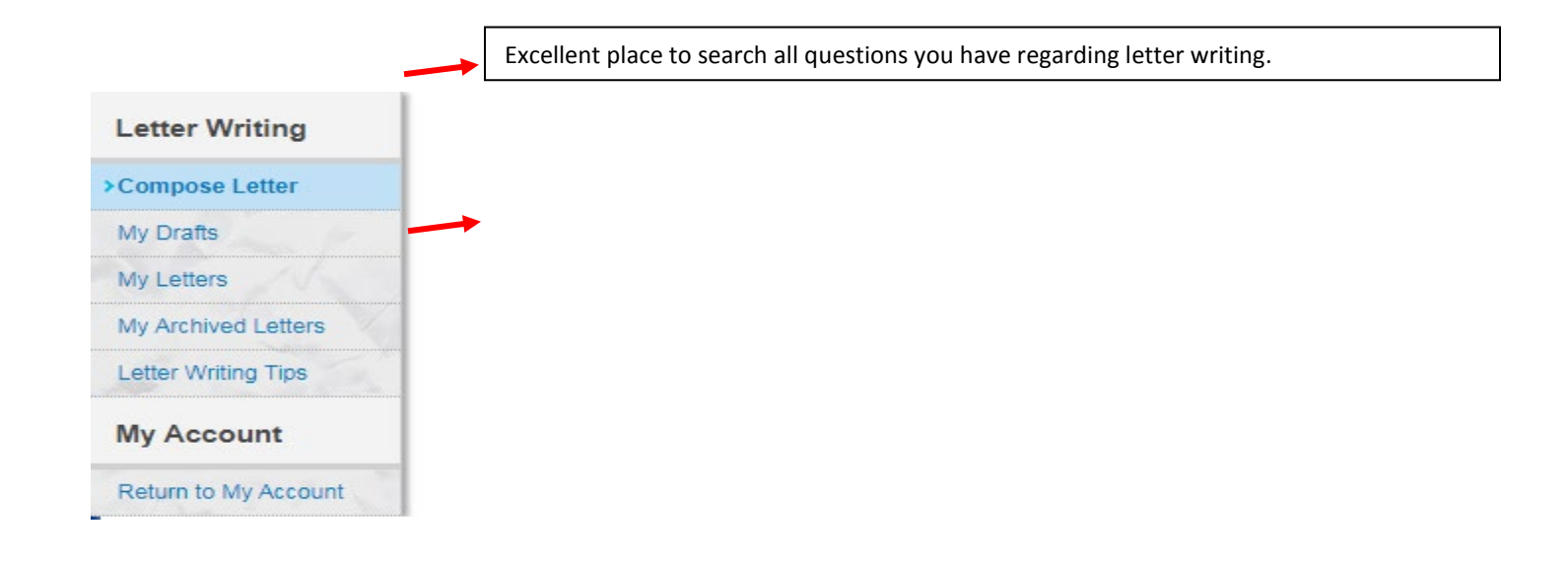

5

# **6b. COMPOSING A LETTER - MANUALLY:**

If you choose to compose a letter manually Compassion provides stationary set up in the format where you can write your part and where the translator can write their part with the convenience of your coded bar scan and child's sponsorship number. If you do not use this form and choose to use your own, please **REMEMBER** to write your child's full number on the letter. See example below.

Tom and Maria Santiago Josue Olvera Malla 05620655 EC044101110

 $6\overline{6}$ 

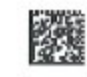

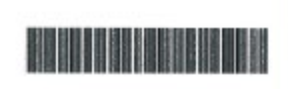

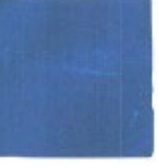

05020055-08282768-US-A-1811-1

05520105-08202768

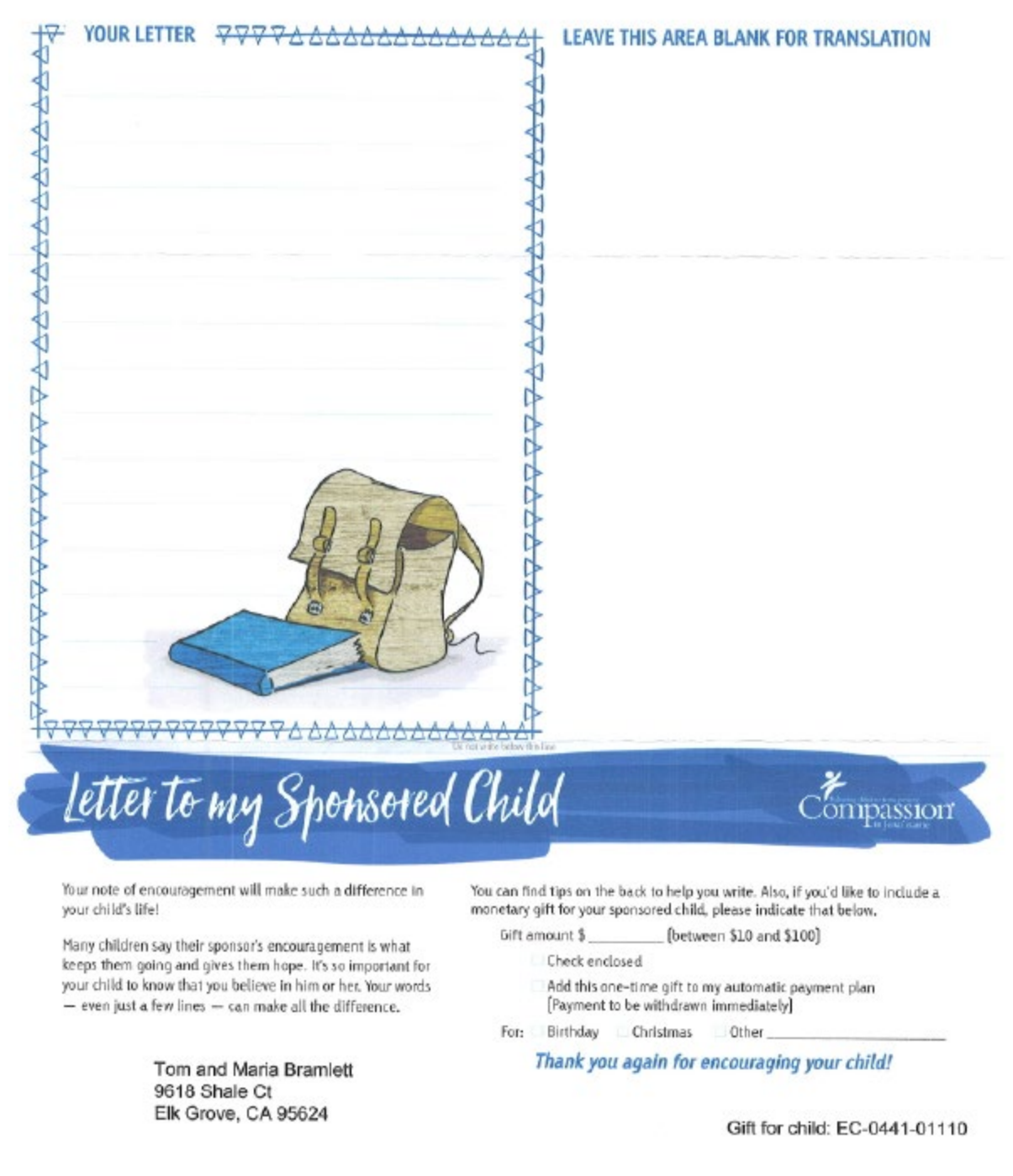

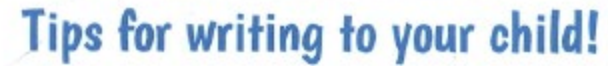

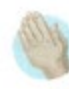

Encourage. Remind your child that he or she is<br>special and loved. Let your child know you're praying for his or her entire family!

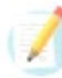

Tell your child about you. Your child is<br>eager to learn about you! Describe your family, job, hobbies and even pets. Include prayer requests and tell them what God is teaching you.

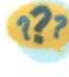

Ask questions. Let your child know you want to Learn about them. Some great questions to ask are: What do you ant to be when you graw up? What's your favorite subject in school? What do you do for fun? How can I pray for you and your family?

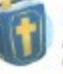

鱼

Include a favorite Bible verse. Share an uplifting and encouraging Bible verse with your child as a reminder that God cares deeply for him or her.

Share photos. Your child loves getting pictures from you! Share a photo and include a "caption" letting him or her know what you were doing and who is pictured!

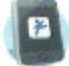

Send a digital note. You can write a note on your Server at augustative Compassion® applies the compound phone or tablet using the Compassion® applistment exister<br>than ever to upload photos and send your message. You can<br>also write online by logging in to compassion.com/a

### **Mail Manual Letters To:**

ATTN: Child Correspondence Dept. COMPASSION INTERNATIONAL Colorado Springs, CO 80997-0004

# **7. WHEN WRITING A LETTER and GIFTING – Additional Gifting:**

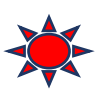

**Birthday Gift:** Up to \$100.00 per year. **Child Gift:** Up to \$100. Per year. **Family Gift:** Up to \$1,000 throughout the year / minimum \$25.00

**Birthday Gift:** After writing a letter and you want to send a birthday gift; access by **My Account** then **Additional Giving**.

**Child Gift:** important items like clothing, school supplies, other necessities. For \$60.00 or more you will get a picture of your child with what was purchased.

Family Gift: to meet needs within a family's specific context.

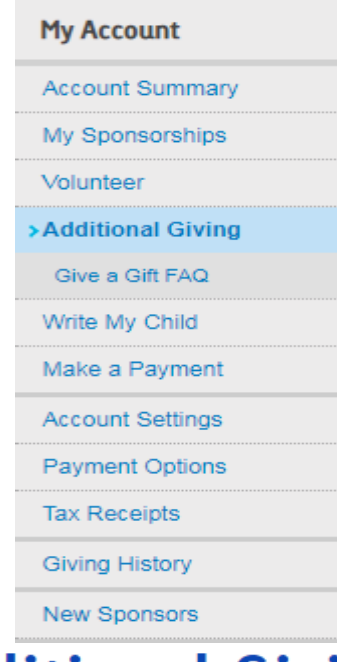

# **Additional Giving**

### **Child-related Gifts**

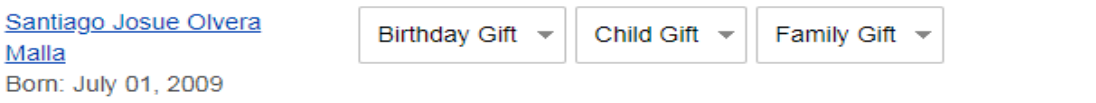

#### **Other Donations**

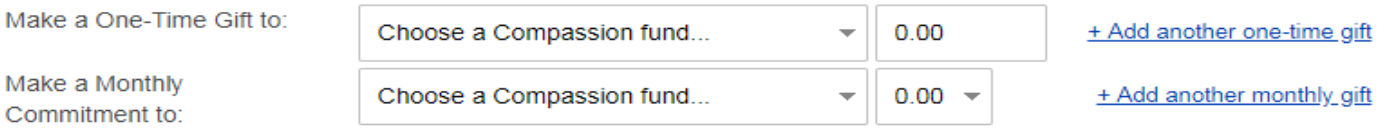

#### Sponsor another Child for \$38.00 per Month

- $\circledcirc$ No, thank you
- $\bigcirc$ Please select the child who has been waiting the longest
- $\bigcirc$ I prefer to specify gender, age, special needs and/or area for the child I will

select

 $8<sup>1</sup>$ 

\$0.00 Total Due Today \$0.00 Total Due Monthly

**Continue** 

# **Additional On Line Letter Writing Resource:**

https://www.compassion.com/letter-writing/how-to-write-a-letter-to-a-child.htm